第八章 代码生成

《编译原理》 谭添 南京大学计算机系 2023年春季

版权所有 南京大学计算机科学与技术系 许畅 2023春季版(有修改)

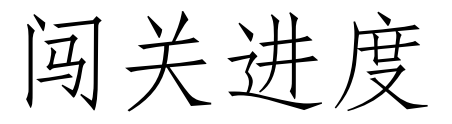

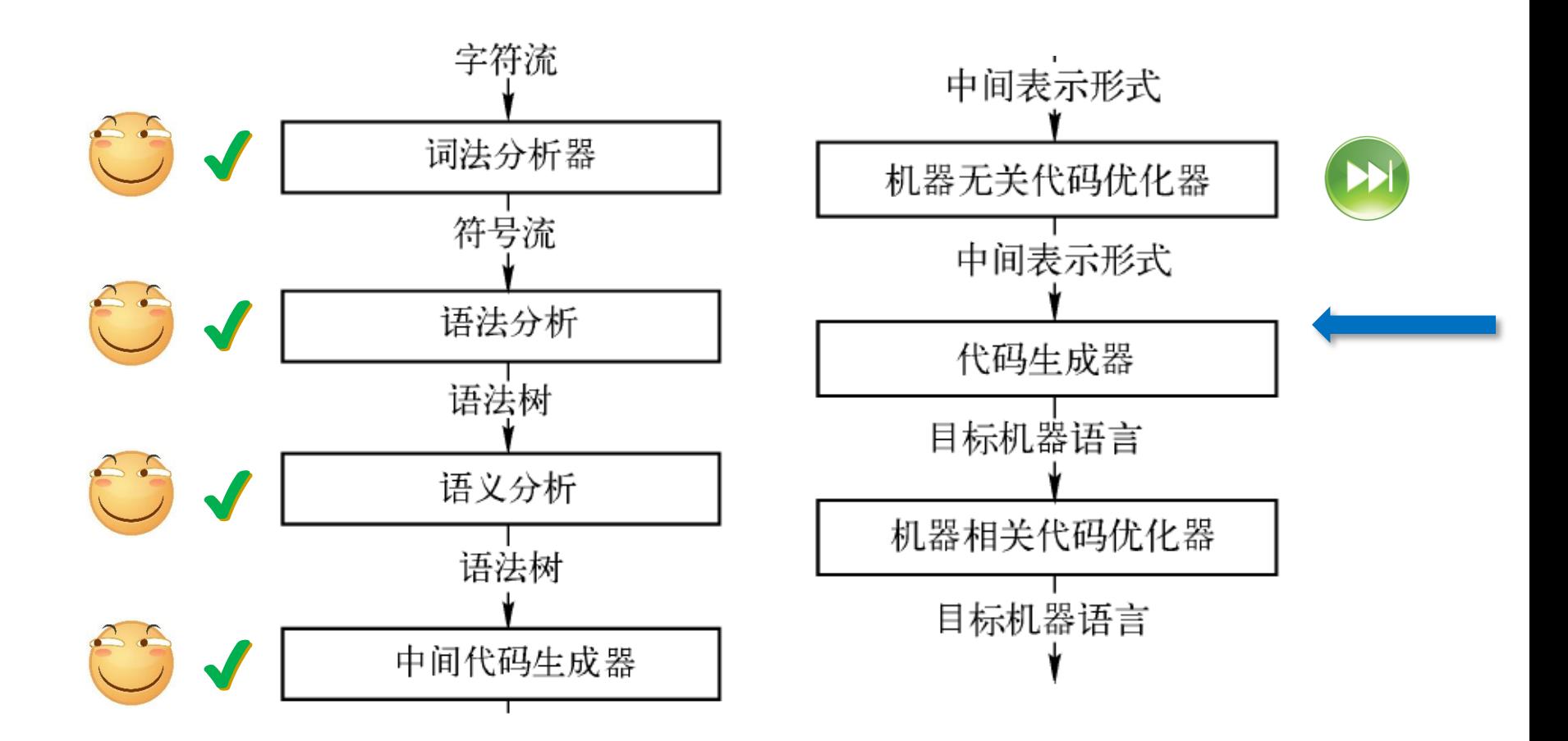

# 主要内容

- 代码生成器的设计
- 目标语言
- 目标代码中的地址
- 基本块和流图
- 基本块优化
- 代码生成器
- 寄存器分配

#### 代码生成器的位置

- 根据中间表示 (IR) 生成代码
- 代码生成器之前可能有一个优化组件
- 代码生成器的三个任务
	- 指令选择:选择适当的指令实现IR语句
	- 寄存器分配和指派:把哪个值放在哪个寄存器中

– 指令排序:按照什么顺序安排指令执行

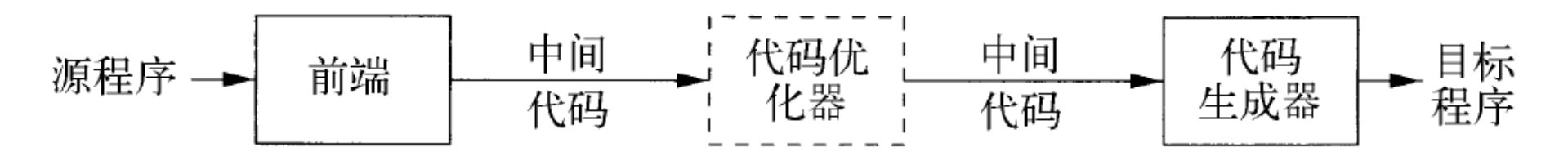

图 8-1 代码生成器的位置

要解决的问题

- 正确性:正确的机器指令
- 易于实现、测试和维护
- 输入IR的选择
	- 四元式、三元式、字节代码、堆栈机代码、后缀表示、 抽象语法树、DAG图、…
- 输出
	- RISC、CISC
	- 可重定向代码、汇编语言

目标机模型

- 使用三地址机器的模型
- 与三地址码的关键区别:寄存器
	- 位于CPU内部,用于存放数据的小型高速存储区域
	- 几乎所有CPU计算都需要寄存器参与 (存放参数/结果)
	- 几乎所有参与计算的程序数据都位于内存中 (使用外存 数据也须先读入内存)
	- 机器码需要频繁地在寄存器与内存之间搬运数据

#### 目标机模型

- 指令
	- 加载:LD *dst*, *addr* (把地址*addr*中的内容加载到*dst*所指 的寄存器)
	- 保存:ST *x*, *r* (把寄存器*r*中的内容保存到*x*中)
	- 计算: <OP> dst, src<sub>1</sub>, src<sub>2</sub> (把src<sub>1</sub>和src<sub>2</sub>中的值运算后将 结果存放到*dst*中)
	- 无条件跳转:BR *L* (控制流转向标号*L*的指令)
	- 条件跳转:B<*cond*> *r*, *L* (对*r*中的值进行测试,如果为 真则转向*L*)

寻址模式

- 变量*x*:指向分配*x*的内存位置
- *a*(*r*):地址是*a*的左值加上寄存器*r*中的值  $a + r$
- constant(*r*):寄存器*r*中内容加上前面的常数即其 地址 constant  $+r$
- \**r*:寄存器*r*的内容所表示的位置上存放的内容位 置 解引用*r*
- \*constant(*r*):寄存器*r*中内容加上常量所代表的位 置上的内容所表示的位置 解引用(constant +  $r$ )
- 常量#constant

# 例子 (1)

•  $x = y - z$ – LD R1, y  $// R1 = y$ – LD R2, z  $// R2 = z$ - SUB R1, R1, R2  $// R1 = R1 - R2$  $-$  ST  $x, R1$  //  $x = R1$ 

例子 (2)

- $b = a[i]$ 
	- $LD$  R1, i // R1 = i
	-
	-
	- $-$  ST b, R2 // b = R2

– MUL R1, R1, 8 // R1 = R1 \* 8 (8字节长元素) - LD  $R2$ ,  $a(R1)$  // R2 = content(a + content(R1))

- $a[i] = c$ 
	- LD R1, c  $// R1 = c$
	- LD R2, j  $//$  R2 = j
	-
	-
	- MUL R2, R2, 8 // R2 = R2 \* 8 (8字节长元素) - ST  $a(R2)$ , R1 // content(a + content(R2)) = R1

例子 (3)

- $x = *p$ 
	- LD R1, p  $// R1 = p$
	-
	- $-$  ST x, R2  $\frac{1}{x} = R2$
	- LD R2,  $0(R1)$  // R2 = content(0 + content(R1))
- $\bullet \quad {}^*p = y$ 
	- LD R1, p  $// R1 = p$
	- LD R2, y  $// R2 = y$
	-
	- $ST O(R1)$ , R2 // content(0 + content(R1)) = R2

例子 (4)

- if  $x < y$  goto  $L$ 
	- LD R1, x  $// R1 = x$
	- LD R2, y  $// R2 = y$
	- SUB R1, R1, R2  $// R1 = R1 R2$
	-
	- BLTZ R1, M  $\frac{1}{1}$  if R1 < 0 jump to M

#### 程序及指令的代价

- 不同的目的有不同的度量
	- 最短编译时间、运行时间、目标程序大小、能耗
- 不可判定一个目标程序是否最优
- 假设每个指令有固定的代价,设定为1加上运算分 量寻址模式的代价
	- LD R0, R1: 代价为1
	- LD R0, M: 代价是2
	- LD R1,  $*100(R2)$ : 代价为2

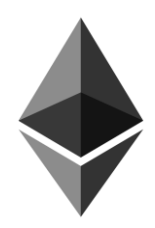

## 目标代码中的地址

- 如何为过程调用和返回生成代码?
	- 静态分配 (活动记录)
	- 栈式分配 (活动记录)
- 如何将IR中的名字 (过程名或变量名) 转换成为目 标代码中的地址?
	- 不同区域中的名字采用不同的寻址方式

## 活动记录的栈式分配

- 寄存器SP指向栈顶活动记录起始处
- 第一个过程 (main) 初始化栈区
- 过程调用指令序列
	- ADD SP, SP, #*caller*.*recordSize /*/ 增大栈指针
	- ST 0(SP), #*here* + 16 // 保存返回地址
	-
- 返回指令序列
	- $BR *O(SP)$  // 被调用者执行, 返回调用者
	- SUB SP, SP, #*caller*.*recordSize* // 调用者减小栈指针

– BR *callee*.*codeArea* // 转移到被调用者

例子

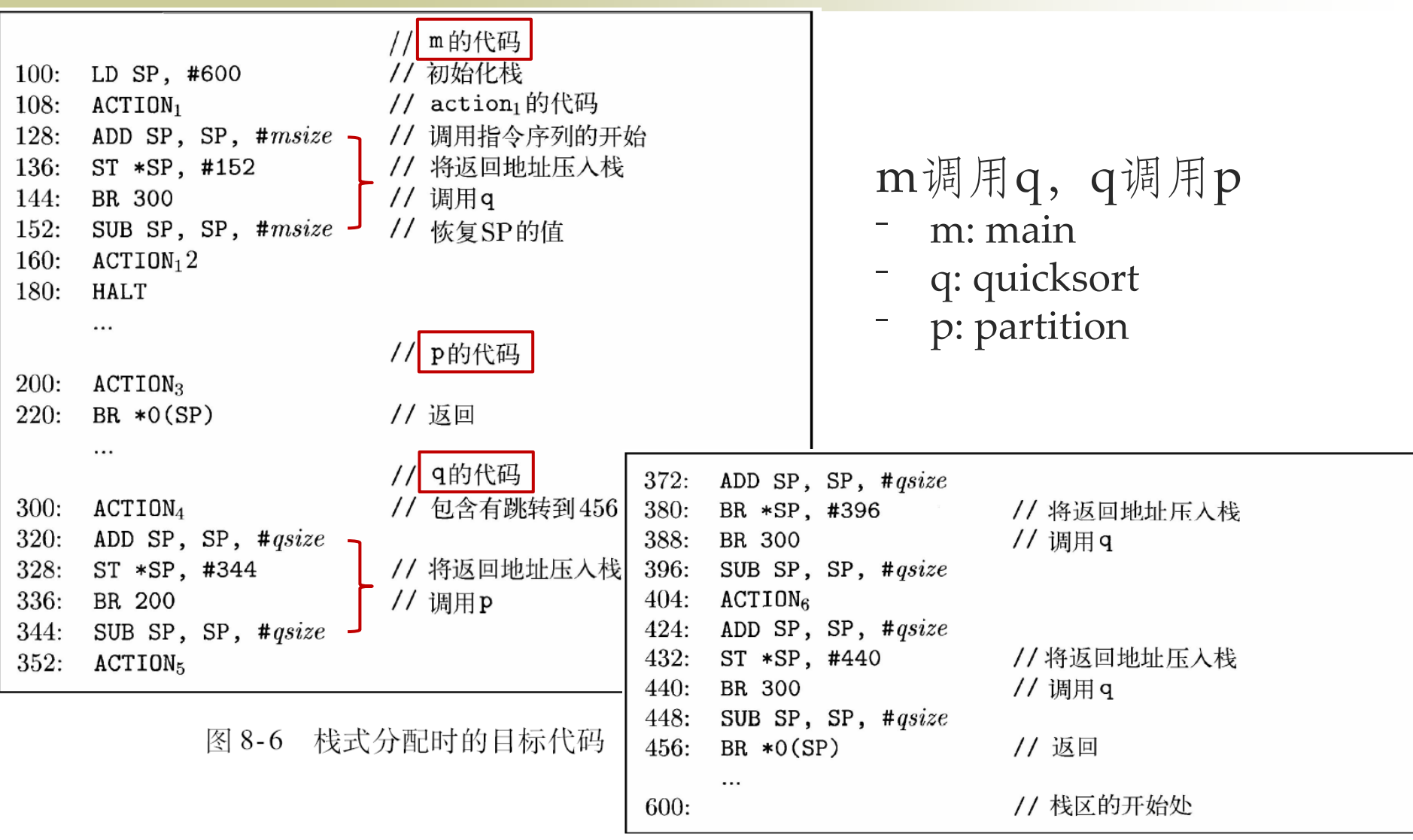

٦

┙

#### 名字的运行时刻地址

- 在三地址语句中使用名字 (实际上是指向符号表条 目) 来引用变量
- 语句 $x = 0$ 
	- 如果x分配在静态区域,且静态区开始位置为*static*
		- static $[12] = 0$  LD 112, #0 // *static* = 100
	- 如果x分配在栈区,且相对地址为12,则
		- LD 12(SP), #0

## 代码生成器

- 根据三地址指令序列生成机器指令
	- 假设每个三地址指令只有一个对应的机器指令 – 有一组寄存器用于计算基本块内部的值
- 主要的目标是减少加载 (LD) 和保存 (ST) 指令, 即最大限度地利用寄存器
- 寄存器的使用方法
	- 执行运算时,运算分量必须放在寄存器中
	- 存放临时变量
	- 存放全局的值
	- 进行运行时刻管理 (比如栈顶指针)

## 算法的基本思想和数据结构

- 依次考虑各三地址指令,尽可能把值保留在寄存 器中,以减少寄存器/内存之间的数据交换
- 为一个三地址指令生成机器指令时
	- 只有当运算分量不在寄存器中时,才从内存载入
	- 尽量保证只有当寄存器中值不被使用 (称之为不活跃) 时,才覆盖掉
- 数据结构 (编译期)
	- 寄存器描述符: 跟踪各个寄存器都存放了哪些变量的 当前值  $R_1 \rightarrow \{x\}$ ,  $R_2 \rightarrow \{a, b\}$
	- 地址描述符:各个变量的当前值存放在哪些位置 (包括 内存位置和寄存器) 上  $\alpha \rightarrow \{R_1\}$ ,  $a \rightarrow \{a, R_2\}$

# 代码生成算法 (1)

#### • 重要子函数:*getReg*(*I*)

- 根据寄存器描述符和地址描述符等数据流信息,为三 地址指令*I*选择最佳的寄存器
- 得到的机器指令的质量依赖于*getReg*函数选取寄存器的 算法
- 代码生成算法逐个处理三地址指令

# 代码生成算法 (2)

#### • 运算语句:*x* = *y* + *z*

- *getReg*(*x* = *y* + *z*)为*x*, *y*, *z*选择寄存器*R<sup>x</sup>* , *R<sup>y</sup>* , *R<sup>z</sup>*
- 检查*Ry*的寄存器描述符,如果*y*不在*Ry*中则生成指令
	- LD *R<sup>y</sup>* , *y*' // *y*'表示存放*y*值的当前位置
	- 类似地确定是否生成LD *R<sup>z</sup>* , *z* '

如果R*<sup>i</sup>* → {…*y…*}, 选择R*i*作为R*y*

- 生成指令ADD *R<sup>x</sup>* , *R<sup>y</sup>* , *R<sup>z</sup>*
- 复制语句:*x* = *y*
	- *getReg*(*x* = *y*)为*x*和*y*选择相同的寄存器 (运行后值相同)
	- 如果*y*不在*Ry*中,则生成指令LD *R<sup>y</sup>* , *y*
- 基本块的收尾
	- 如果变量*x*活跃,且不在内存中,则生成指令ST *x*, *R<sup>x</sup>*

# 代码生成算法 (3)

- 代码生成同时更新寄存器和地址描述符
- 1. 处理指令时生成的LD *R*, *x*
	- *R*的寄存器描述符:只包含*x*
	- *x*的地址描述符:*R*作为新位置加入到*x*的位置集合中
	- 从任何不同于*x*的变量的地址描述符中删除*R*
- 2. 生成的ST *x*, *R*
	- *x*的地址描述符:包含自己的内存位置 (新增)

# 代码生成算法 (4)

- 3. ADD *R<sup>x</sup>* , *R<sup>y</sup>* , *R<sup>z</sup>*
	- *Rx*的寄存器描述符:只包含*x*
	- *x*的地址描述符:只包含*R<sup>x</sup>* (不包含*x*的内存位置)
	- 从任何不同于*x*的变量的地址描述符中删除*R<sup>x</sup>*

#### 4. 处理*x* = *y*时

- 如果生成LD *R<sup>y</sup>* , *y*,按照规则1处理
- 把*x*加入到*Ry*的寄存器描述符中 (即*Ry*同时存放了*x*和*y* 的当前值)
- *x*的地址描述符:只包含*R<sup>y</sup>* (不包含*x*的内存位置)

例子 (1)

- a、b、c、d在5)后仍活跃
- t、u、v是局部临时变量

1) 
$$
t = a - b
$$
  
\n2)  $u = a - c$   
\n3)  $v = t + u$   
\n4)  $a = d$   
\n5)  $d = v + u$ 

# 例子 (2)

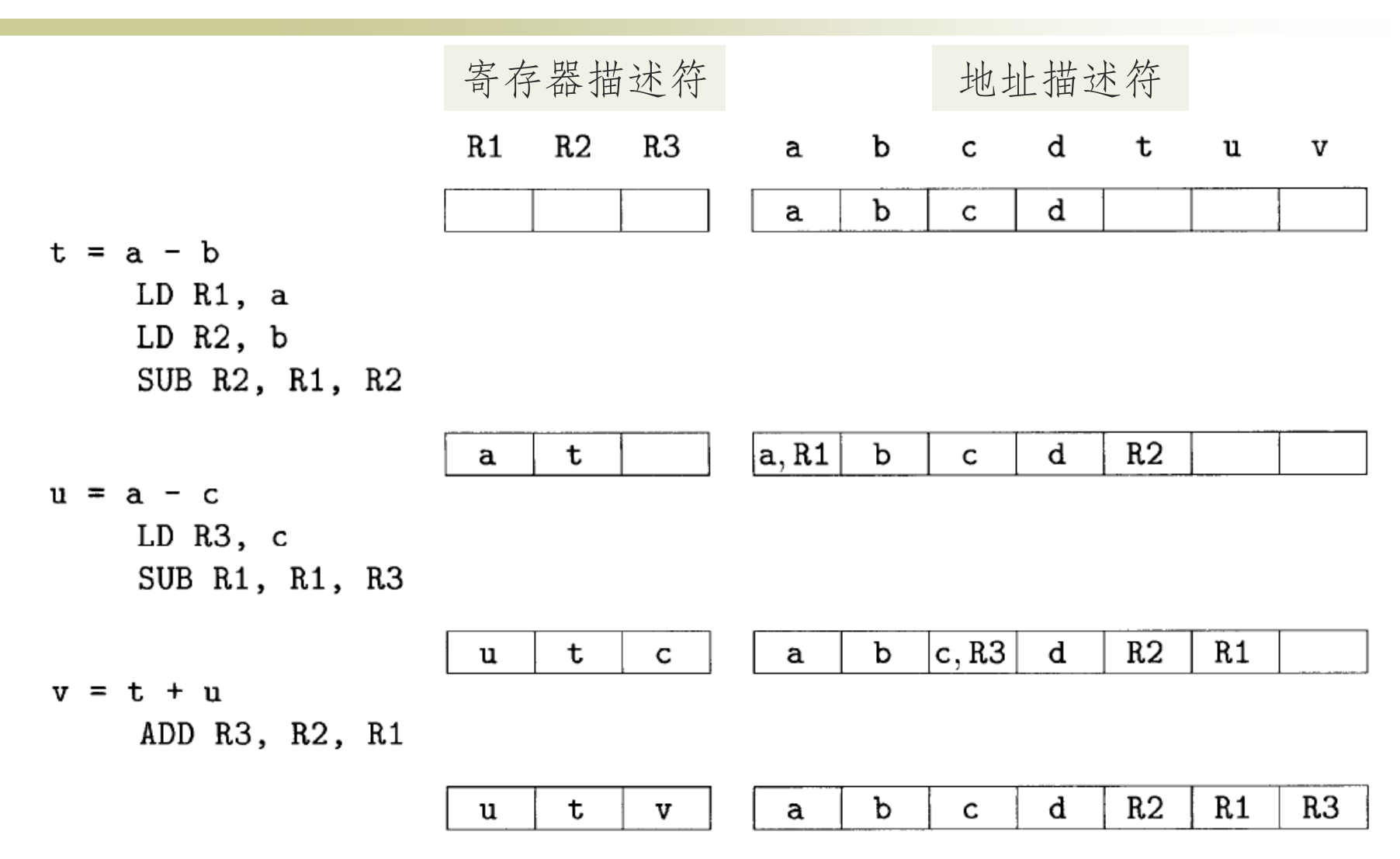

例子 (3)

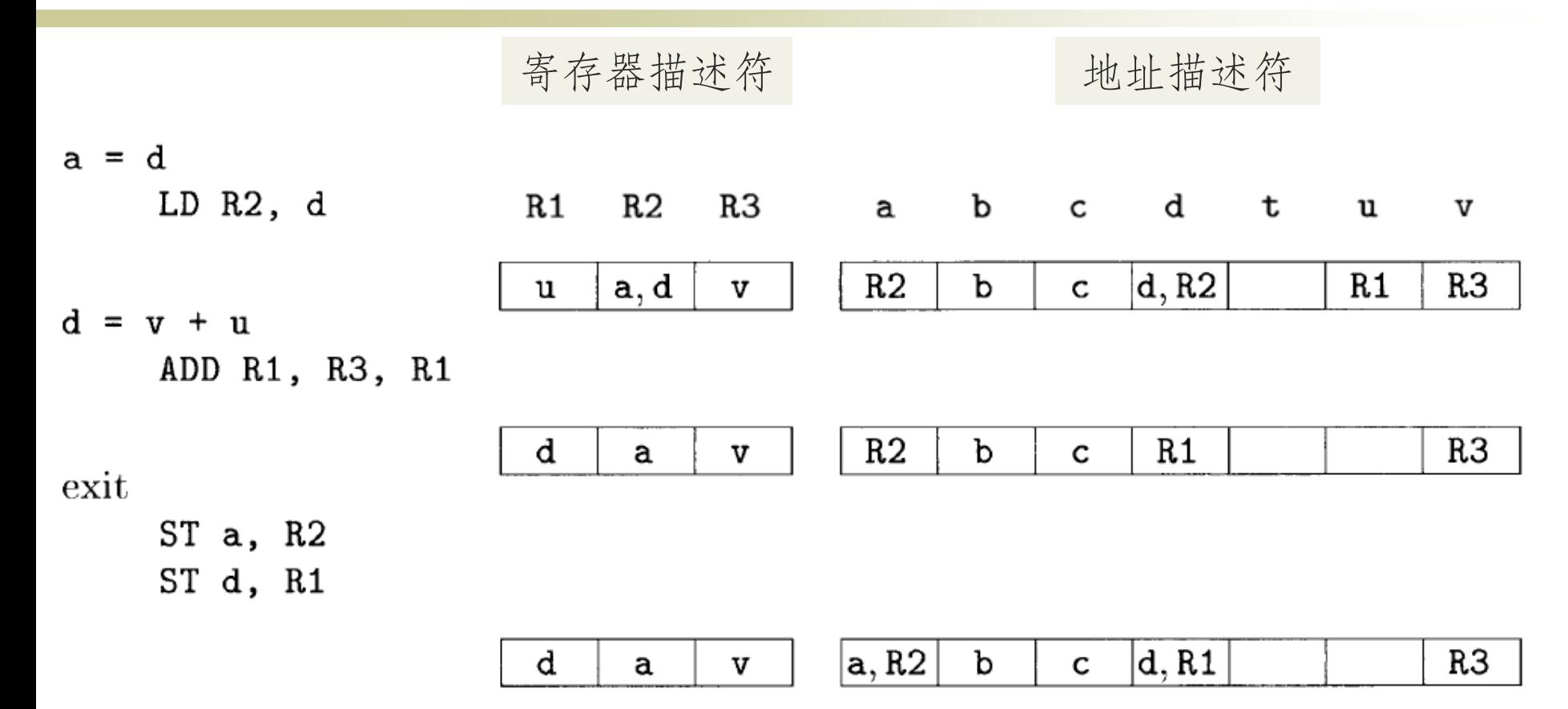

*getReg*函数 (1)

- 目标:减少LD/ST指令
- 任务:为运算分量和结果分配寄存器
- 为*x* = *y op z*的运算分量*y*和*z*分配寄存器
	- 如果*y*已经在某个寄存器中,不需要进行处理,选择这 个寄存器作为*R<sup>y</sup>*
	- 如果*y*不在寄存器中,且有空闲寄存器,选择一个空闲 寄存器作为*R<sup>y</sup>*
	- 如果不在寄存器中,且没有空闲寄存器?

*getReg*函数 (2)

- 如果不在寄存器中,且没有空闲寄存器? 需要选择一个非空闲寄存器存放值
	- 若选择寄存器*R*,且已知其寄存器描述符表示某变 量*v*的值在*R*中,则
		- 如果*v*的地址描述符表明可在别的地方找到*v*,DONE
		- *v*就是*x* (即结果),且*x*不是运算分量*z*,DONE *x* = *y op z*
		- 如果*v*在此之后不会被使用 (不活跃),DONE
		- 生成保存指令ST *v*, *R* (溢出操作) 并修改*v*的地址描述符; 如果*R*中存放了多个变量的值,那么需要生成多条ST指 令

*getReg*函数 (3)

- 为*x* = *y op z*的结果*x*选择寄存器*Rx*的方法基本上和 上面要把*y*从内存LD时一样,但是
	- 只存放*x*值的寄存器总是可接受的
	- 如果*y*在指令之后不再使用,且*Ry*仅仅保存了*y*的值, 那么*Ry*同时也可以作为*R<sup>x</sup>* (对*z*也一样)
- 处理*x* = *y*时 – 先选择*R<sup>y</sup>*
	- 然后让*R<sup>x</sup>* = *R<sup>y</sup>*

如何判断一个变量是否活跃?

- 如何判断一个变量的值之后是否还会被使用
	- 1)  $t = a b$ 2)  $u = a - c$ 3)  $v = t + u$ 4)  $a = d$ 5)  $d = v + u$
- 需要沿着代码执行路径向"前"看

## 后续使用信息

#### • 变量值的使用

- 三地址语句*i*向变量*x*赋值,如果另一个语句*j*的运算分 量为*x*,且从*i*开始有一条路径到达*j*,且路径上没有对*x* 赋值,那么*j*就使用了*i*处计算得到的*x*的值
	- 我们说变量*x*在语句*i*后的程序点上活跃
		- 程序执行完语句*i*时,*x*中存放的值将被后面的语句使用
		- 不活跃是指变量的值不会被使用,而不是变量不会被使用
- 这些信息可以用于代码生成
	- 如果*x*在*i*处不活跃,且*x*占用了一个寄存器,我们可以 把这个寄存器用于其它目的

基本块 (Basic block)

- 对每个过程内的指令进行划分
- 必然连续执行的指令划入一组,称为基本块 – 控制流只能从基本块的第一条指令进入 除基本块的最后一条指令外, 控制流不会跳转/停机
- 每个基本块内只有一条执行路径 – 易于分析

划分基本块的算法

- 输入:三地址指令序列
- 输出:基本块的列表
- 方法 什么会"打断"指令的连续执行?跳转
	- 确定首指令leader (基本块的第一个指令)
		- 第一个三地址指令
		- 任意一个 (条件或无条件) 转移指令的目标指令
		- 紧跟在一个 (条件或无条件) 转移指令之后的指令
		- 确定基本块
			- 每个首指令对应于一个基本块:从首指令开始到下一个首指令

基本块划分的例子

- 第一个指令 – 1
- 跳转指令的目标指令  $-3, 2, 13$
- 跳转指令的下一条指令
	- $-10, 12$
- 基本块
	- 1-1, 2-2, 3-9, 10-11, 12-12, 13-17

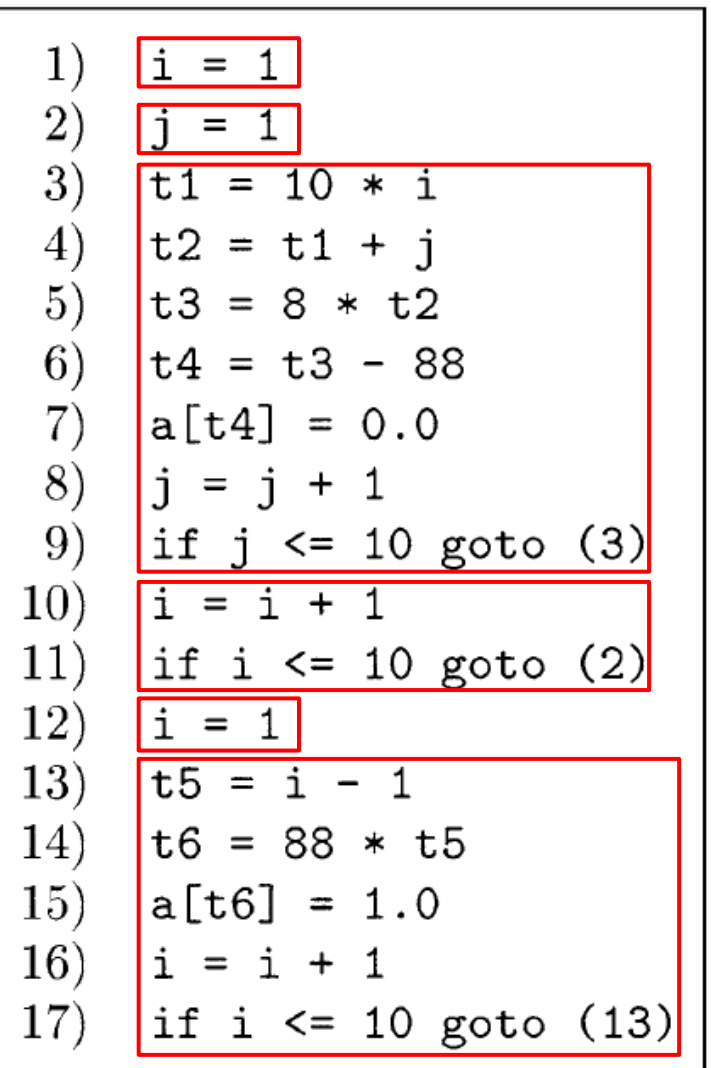

# 确定基本块中的活跃性、后续使用

- 输入
	- 基本块*B*,开始时*B*中的所有非临时变量都是活跃的
- 输出
	- 各个语句*i*上变量的活跃性、后续使用信息
- 方法
	- 从*B*的最后一个语句开始反向扫描
	- 对于每个语句*i*:*x* = *y* + *z*
		- 令语句*i*和*x*、*y*、*z*的当前活跃性信息/使用信息关联
		- 设置*x*为"不活跃"和"无后续使用"
		- 设置*y*和*z*为"活跃",并指明它们的下一次使用设置为语句*i*

例子

- i, j, a非临时变量 (出口处活跃),其余 变量不活跃
	- 8) i, j, a活跃, j在8上被使用
	- 7) i, j, a, t4活跃,a和t4被7使用
	- 6) i, j, a, t3活跃, t4不活跃, t3被6使用
	- 5) i, j, a, t2活跃, t4, t3不活跃, t2被5使用
	- 4) i, j, a, t1活跃, t4, t3, t2不活跃, t1和j 被4使用
	- 3) i, j, a活跃, t4, t3, t2, t1不活跃, i被3使 用

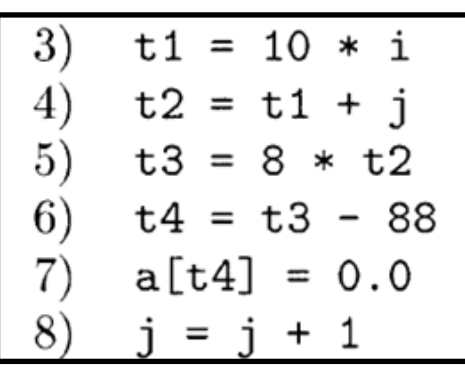

## 代码生成算法 (2)

1)  $t = a - b$ 2)  $u = a - c$ 3)  $v = t + u$ 4)  $a = d$ 5)  $d = v + u$ 

- 基本块的收尾
	- 如果变量*x*活跃,且不在内存中,则生成指令ST *x*, *R<sup>x</sup>*

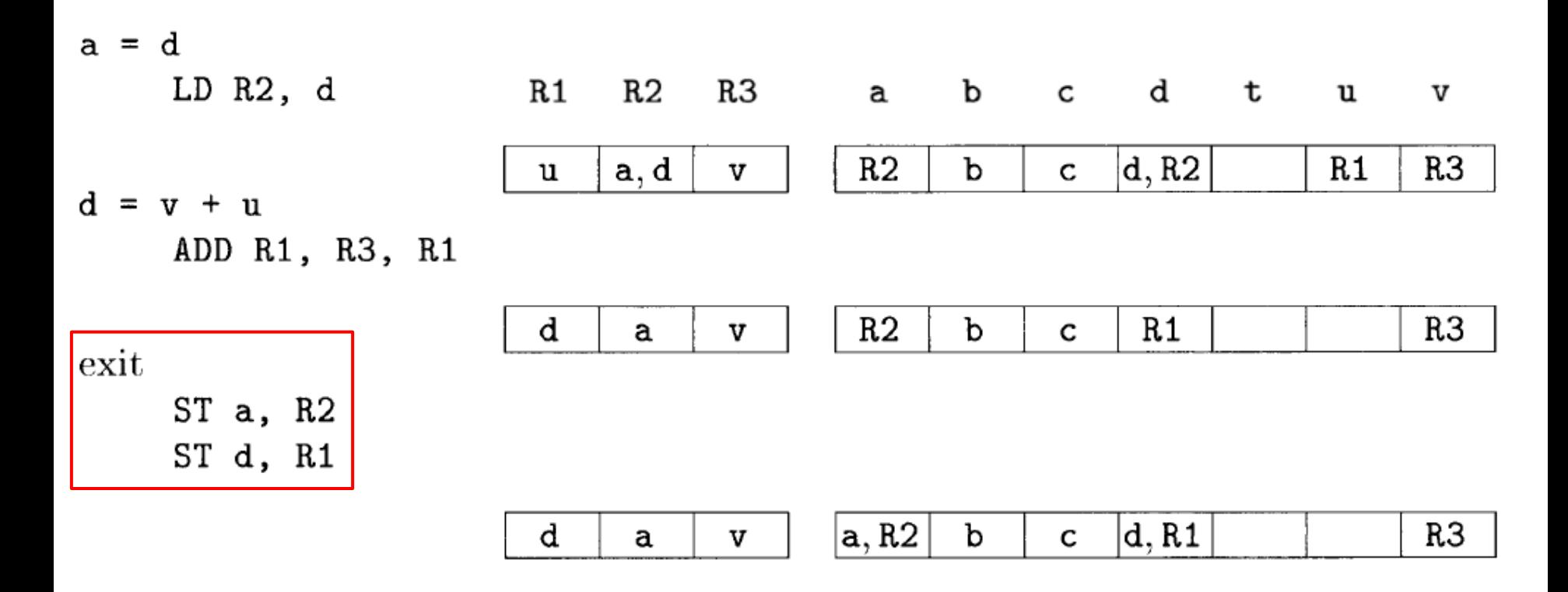

#### 寄存器分配和指派

- 寄存器分配
	- 确定在程序的每个点上,哪个值应该存放在寄存器中
- 寄存器指派
	- 各个值应该存放在哪个寄存器中
- 简单方法: 把特定类型的值分配给特定的寄存器 数组基地址指派给一组寄存器,算术计算分配给一组 寄存器,栈顶指针分配一个寄存器,循环,…… – 缺点:寄存器的使用效率较低

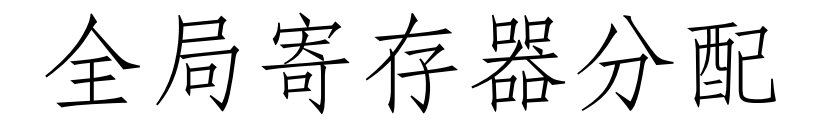

- 在循环中频繁使用的值存放在固定寄存器 分配固定多个寄存器来存放内部循环中最活跃的值
- 可以通过使用计数的方法来估算把一个变量放到 寄存器中会带来多大好处,然后根据这个估算来 分配寄存器

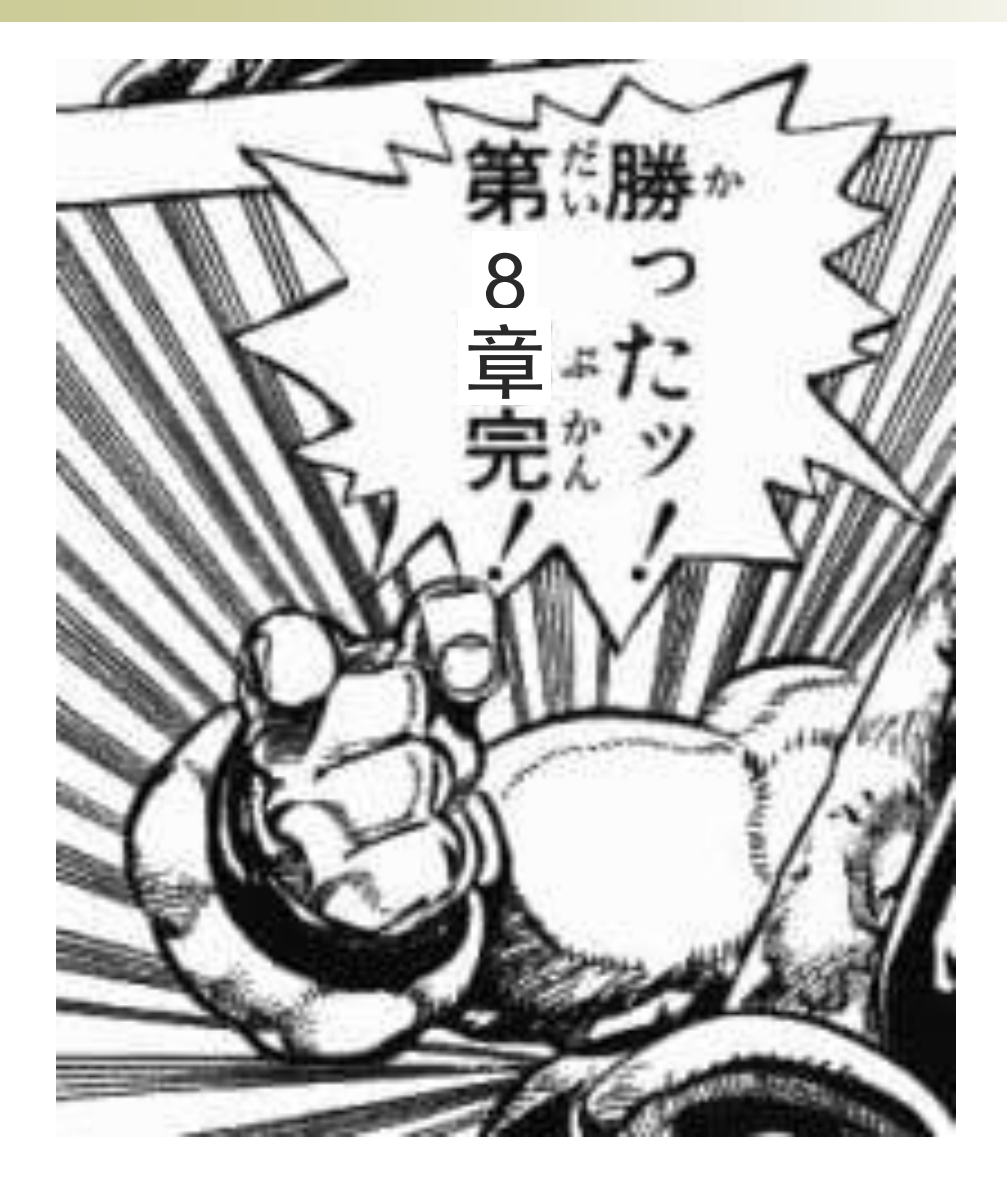

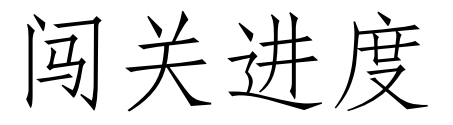

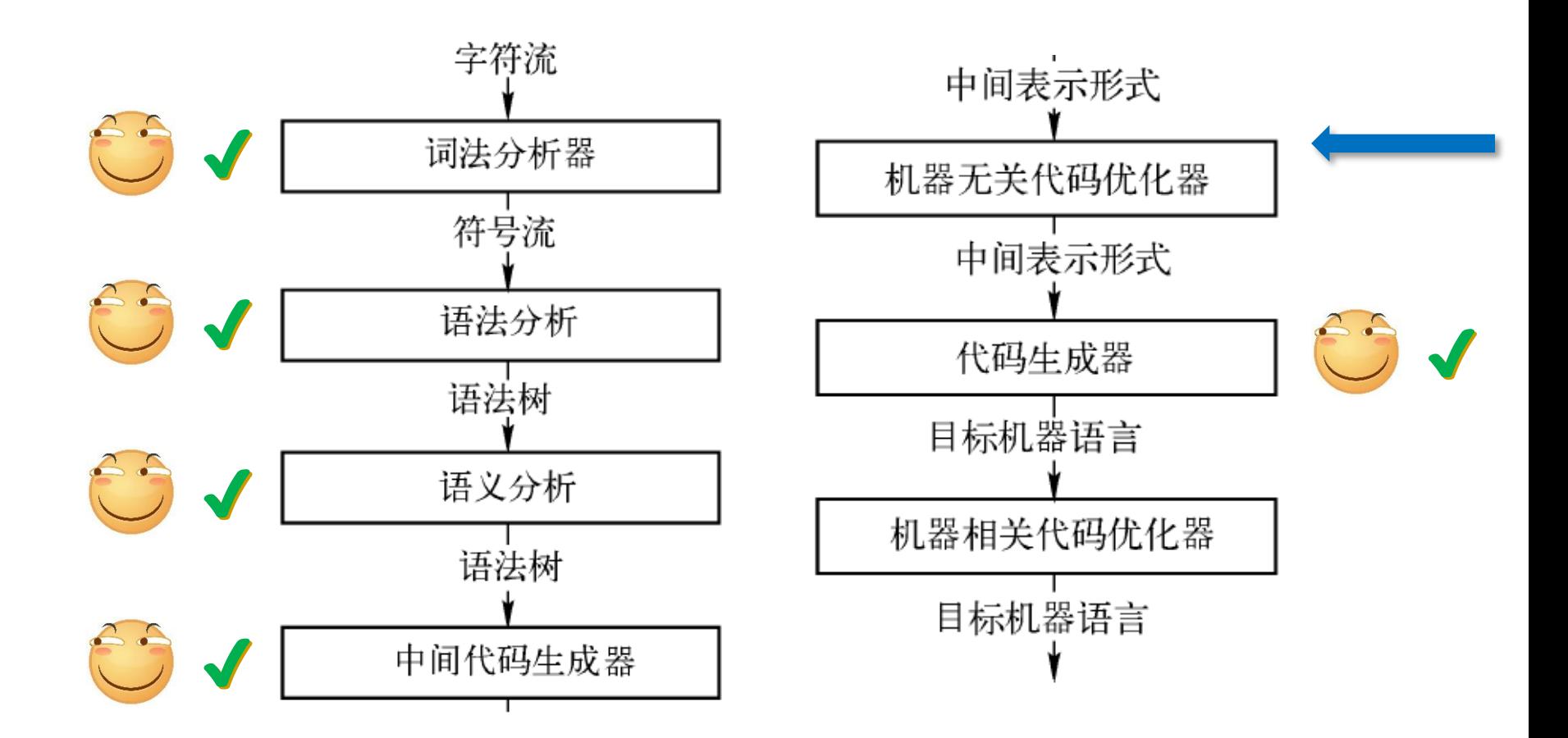

#### 基本块的优化

- 针对基本块的优化可以有很好的效果 (局部优化)
- 许多局部优化技术需要先将基本块内的指令转化为有向无 环图 (Directed Acyclic Graph, DAG)
- DAG可反映变量及其值对其他变量的依赖关系
	- 结点表示变量的值
	- 边表示计算值形成的依赖关系

 $a = b + c$  $b = a - d$  $c = b + c$ 

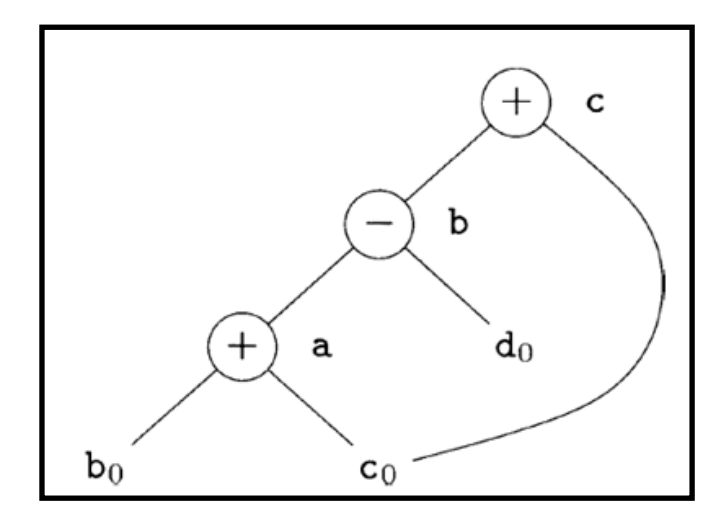

#### 基本块的DAG构造

- 构造方法
	- 每个变量都有一个对应的DAG结点表示其初始值
	- 每个语句*s*有一个相关的结点*N*,代表此计算得到的值
		- *N*的子结点对应于 (得到其运算分量当前值的) 其它语句
		- *N*的标号是*s*中的运算符,同时还有一组变量被关联到*N*,表示 *s*是最新对这些变量进行定值的语句

 $a = b + c$  $b = a - d$  $c = b + c$ 

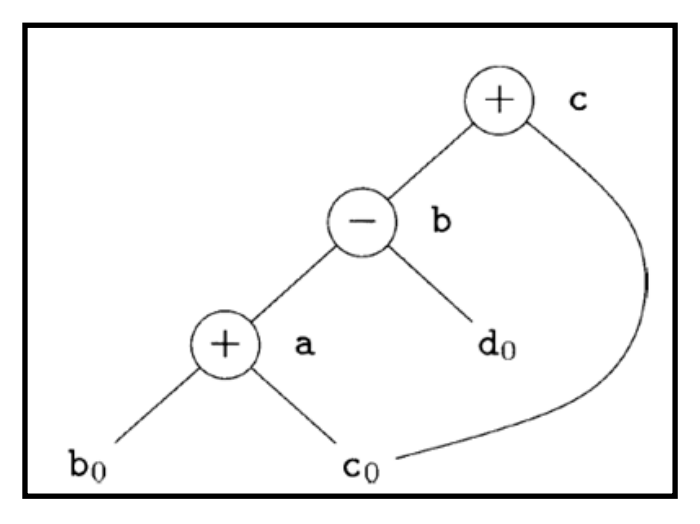

# DAG图的构造

- 为基本块中出现的每个变量建立结点 (表示初始 值),各变量和相应结点关联
- 顺序扫描各三地址指令,进行如下处理
	- 指令*x* = *y op z*
		- 为该指令建立结点*N*,标号为*op*,令*x*和*N*关联
		- *N*的子结点为*y*、*z*当前关联的结点
	- 指令*x* = *y*
		- 假设*y*关联到*N*,那么*x*现在也关联到*N*
- 扫描结束后,对所有在出口处活跃的变量*x*,将*x* 所关联的结点设置为输出结点

例子

- 指令序列
	- $-$  a = b + c
	- $b = a d$
	- $-c = b + c$

• 过程

- 结点bo、co和do对应于b、c和d的初始值
- a = b + c: 构造第一个加法结点, a与之关联
- b = a d: 构造减法结点, b与之关联
- c = b + c:构造第二个加法结点,c与之关联 (注意第一 个子结点对应于减法结点)

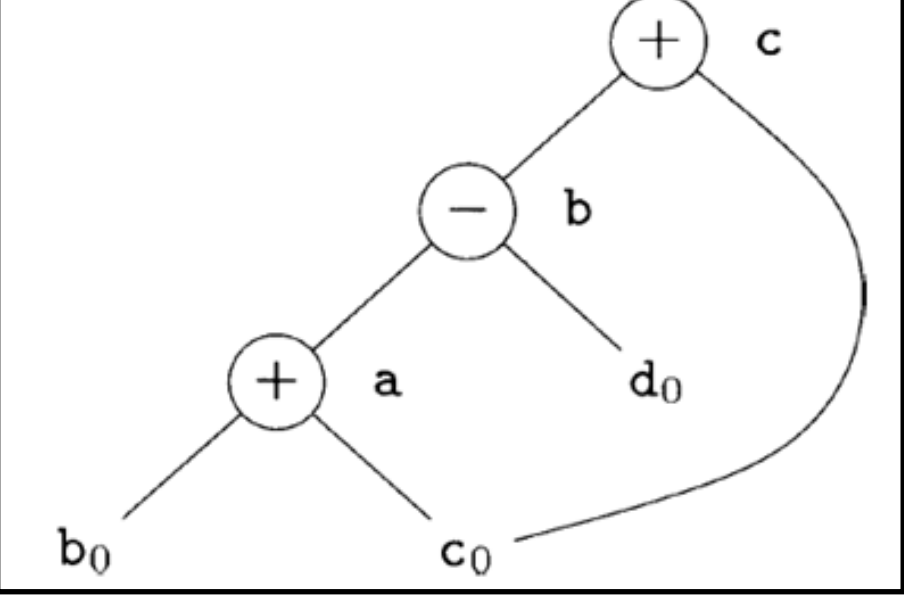

# DAG的作用

- DAG图描述了基本块运行时各变量的值 (和初始 值) 之间的关系
- 以DAG为基础,对代码进行转换
	- 寻找局部公共子表达式
	- 消除死代码
	- 代数恒等式的使用
	- <sup>×</sup> 数组引用的表示
	- <sup>×</sup> 指针赋值和过程调用

局部公共子表达式

• 局部公共子表达式的发现

- 建立某个结点*M*之前,检查是否存在一个结点*N*,它和 *M*具有相同的运算符和子结点 (顺序也相同)
- 如果存在,则不需要生成新的结点,用*N*代表*M*

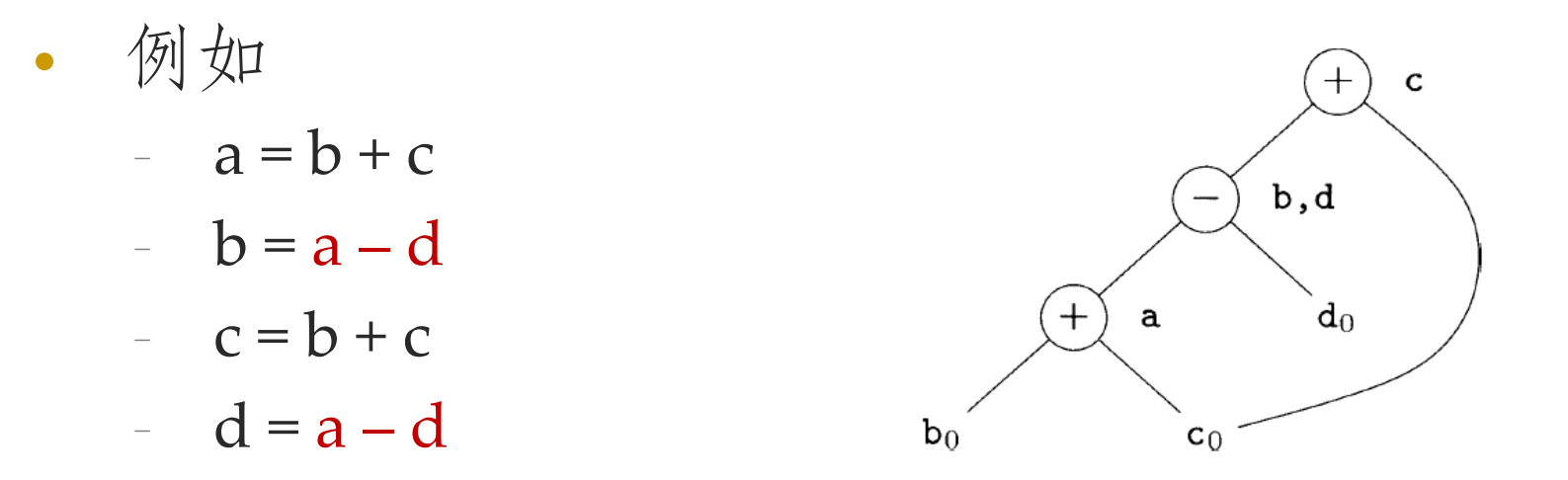

• 注意: 两个b + c不是公共子表达式 (但a - d是)

# 消除死代码

- 在DAG图上消除没有附加活跃变量的根结点,即 消除死代码
- 如果图中c、e不是活跃变量 (但a、b是),则可以 删除标号为e、c的结点

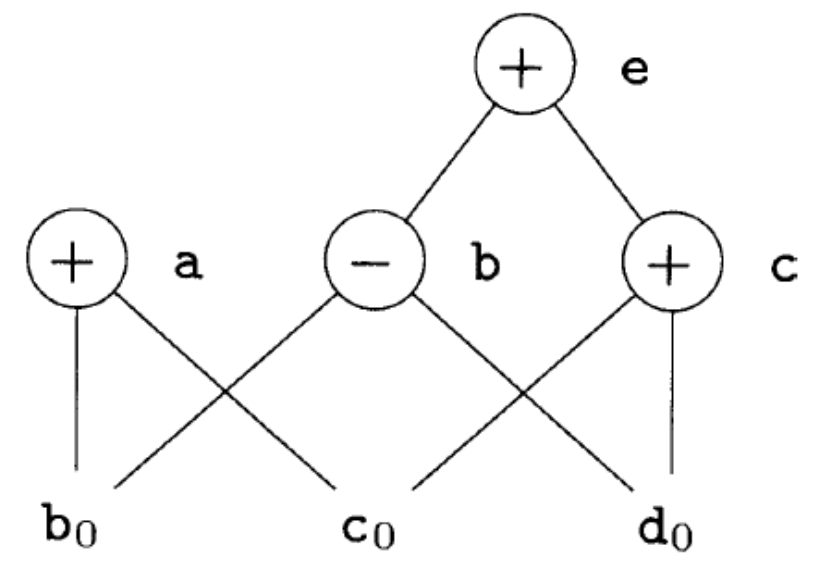

#### 基于代数恒等式的优化

- 消除计算步骤
	- $x + 0 = 0 + x = x$   $x 0 = x$
	- $x * 1 = 1 * x = x$   $x / 1 = x$
- 降低计算强度 -  $x^2 = x * x$  2 \*  $x = x + x$   $x / 2 = x * 0.5$
- 常量折叠
	- 2 \* 3.14可以用6.28替换
- 实现这些优化,只需在DAG图上寻找特定的模式

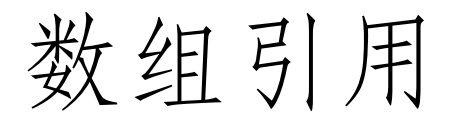

- a[j]可能改变a[i]的值 (别名),因此不能像普通运 算符一样构造结点
	- $x = a[i]$   $a[j] = y$   $z = a[i]$
- 从数组取值的运算x = a[i]对应于=[]的结点
	- 这个结点的左右子节点是数组初始值ao和下标i

– 变量x是这个结点的标号之一

- 对数组赋值的运算a[j] = y对应于[]=的结点
	- 这个结点的三个子节点分别表示a0、j和y
	- 杀死所有依赖于ag的变量

## 数组引用DAG的例子

- 设a是数组,b是指针
	- $-b = 12 + a$
	- $x = b[i]$
	- $-$  b[j] = y
- 一个结点被杀死,意 味着它不能被复用 – 考虑再有指令m = b[i]

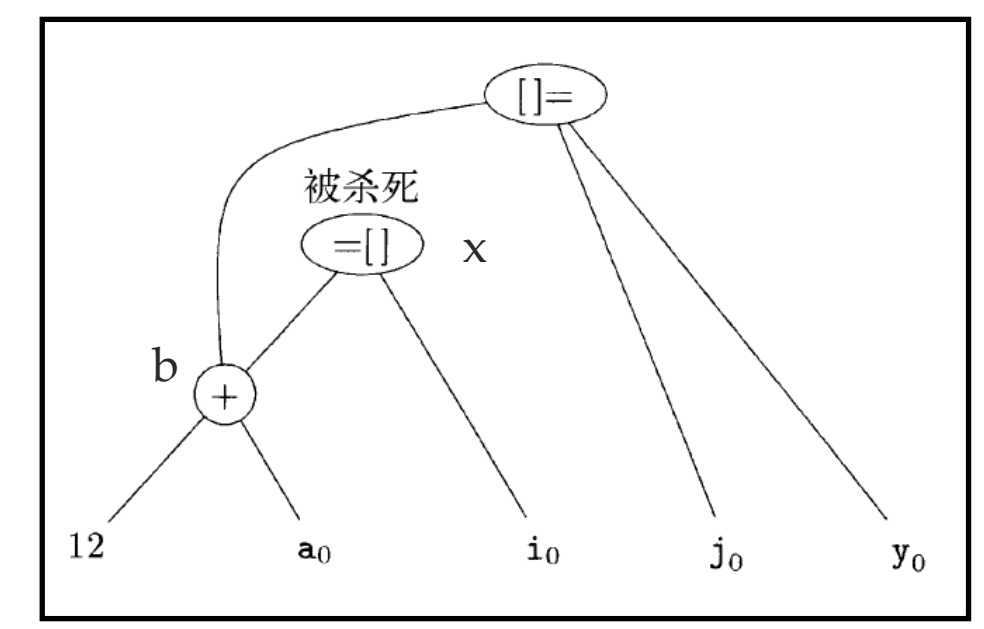

#### 指针赋值/过程调用

- 通过指针进行取值/赋值:x = \*p、\*q = y
	- x使用了任意变量,因此无法消除死代码
	- \*q = y对任意变量赋值,因此杀死了全部其他结点
- 可通过 (全局/局部) 指针分析部分地解决这个问题
- 过程调用也类似,必须安全地假设它
	- 使用了可访问范围内的所有变量
	- 修改了可访问范围内的所有变量

从DAG到基本块

- 重构的方法
	- 每个结点构造一个三地址语句,计算对应的值
	- 结果应该尽量赋给一个活跃的变量
	- 如果结点有多个关联的变量,则需要用复制语句进行 赋值

#### 重组基本块的例子

• 根据DAG构造时结点产生的顺序

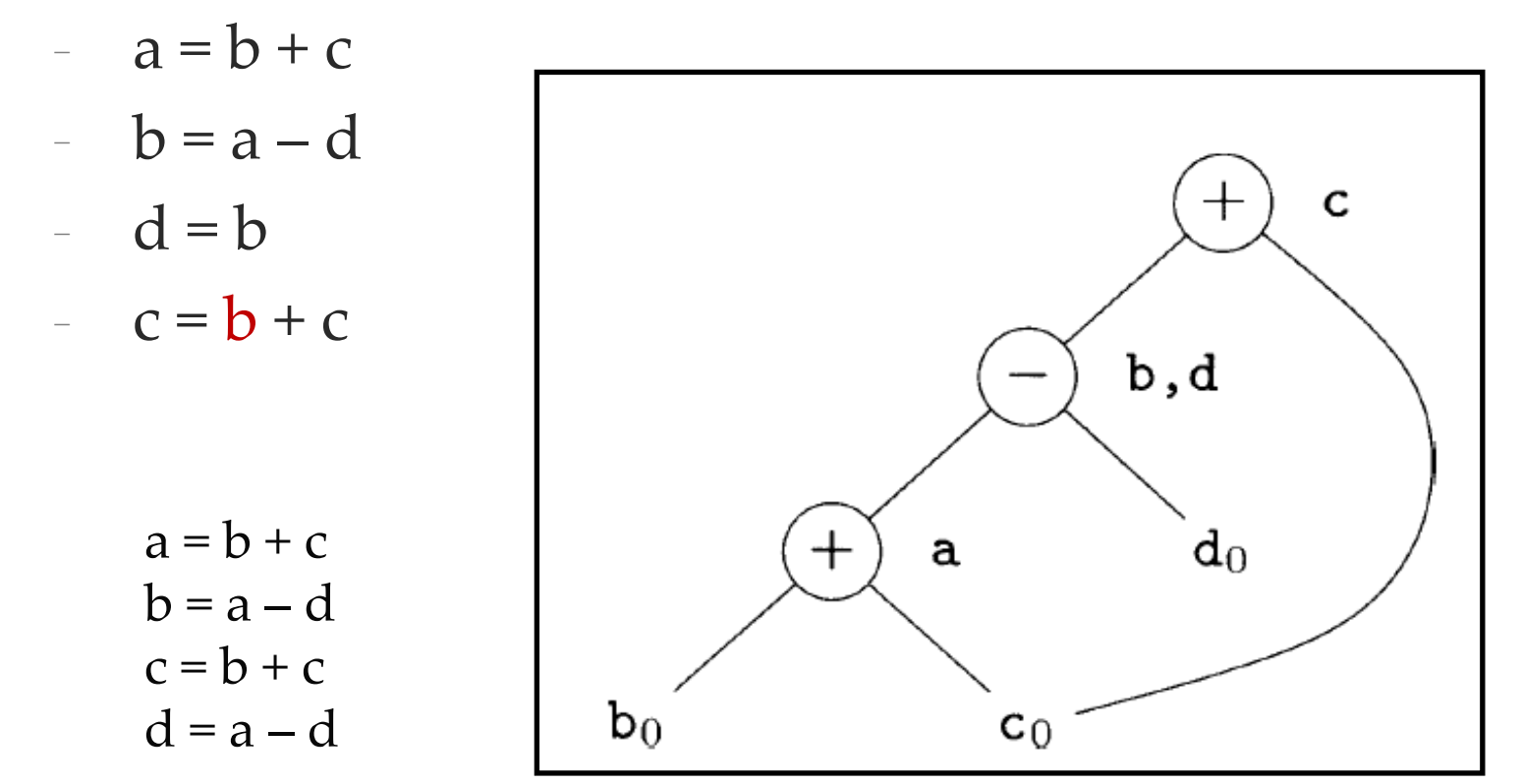

#### 重组的规则

- 注意求值顺序
	- 指令顺序必须遵守DAG中结点的顺序
	- 对数组赋值 (write) 要跟在原来之前的赋值/求值之后
	- 对数组求值(read) 要跟在原来之前的赋值指令之后
	- 对变量的使用必须跟在所有原来在它之前的过程调用 和指针间接赋值之后
	- 任何过程调用或指针间接赋值必须跟在原来在它之前 的变量求值之后
- 即保证
	- 如果两个指令之间相互影响,它们的顺序就不该改变

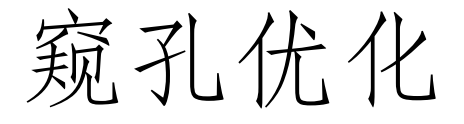

- 使用一个滑动窗口 (窥孔) 来检查目标指令, 在窥 孔内实现优化
	- 冗余指令消除
	- 控制流优化
	- 代数化简/强度消减
	- 机器特有指令的使用

#### 滑动窗口 (窥孔) 并无准确定义,可理解为 只需关注少量相关指令即可完成的优化

冗余指令消除

- 多余的LD/ST指令
	- $LD R_0$ , a
	- ST a,  $R_0$  // 非跳转目标;可删除
- 级联跳转代码
	- if debug  $= 1$  goto L1; goto L2; L1: ...; L2: ...;
		- $\Rightarrow$  if debug != 1 goto L2; L1: ...; L2: ...;
	- 如果已知debug一定是0,那么替换成为goto L2

控制流优化

- goto  $L1$ ;  $\dots$   $L1$ : goto  $L2$  $-$  => goto L2; ... ...; L1: goto L2
- if  $a < b$  goto  $L1$ ; … … ; L1: goto  $L2$  $\Rightarrow$  if a < b goto L2; ... ...; L1: goto L2

# 代数化简/强度消减和机器特有指令

- 应用代数恒等式进行优化
	- 消除 $x = x + 0, x = x * 1, ...$
	- 用x \* x 替换x2
- 使用机器特有指令
	- INC, DEC, …

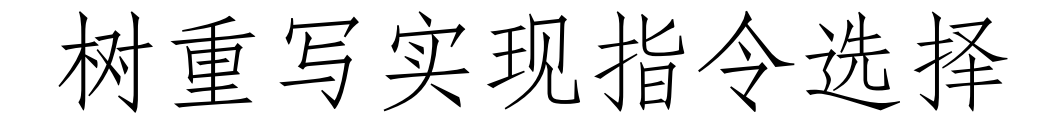

在某些机器上,同一个三地址指令可以使用多种 机器指令实现,有时多个三地址指令可以使用一 个机器指令实现

#### • 指令选择

- 为实现中间表示形式中出现的运算符选择适当的机器 指令
- 用树来表示中间代码,按照特定的规则不断覆盖这棵 树并生成机器指令

例子

- $a[i] = b + 1$ 
	- ind:把参数作为内存地址
	- a, i:局部变量
	- b:全局变量
	- SP:栈顶指针

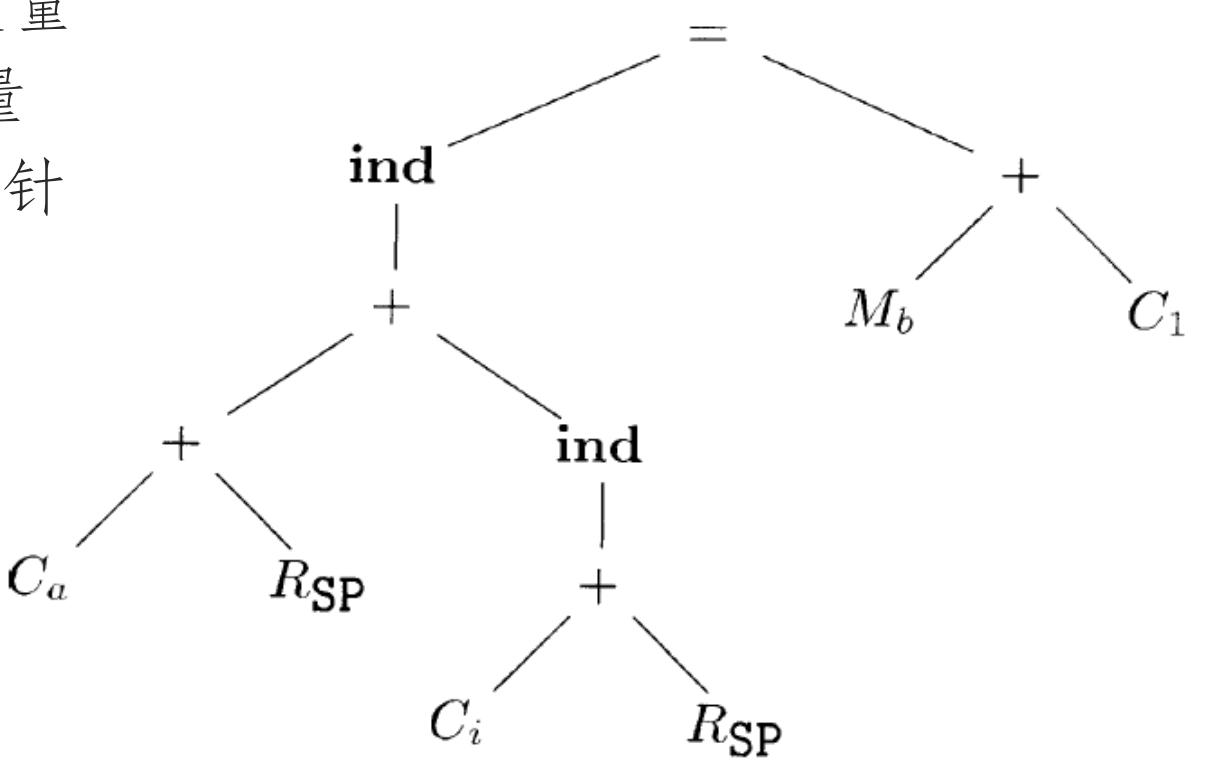

目标指令选择

- 通过应用一个树重写规则序列来生成
- 重写规则形式

 $replacement \leftarrow template \; | \; action |$ 

其中, replacement( 替换结点)是一个结点, template(模板)是一棵树, action(动作)是一个 像语法制导翻译方案中那样的代码片断。

- 一组树重写规则被称为一个树翻译方案
- 树重写规则示例

$$
R_i \leftarrow \begin{matrix} + \\ R_i \end{matrix} \leftarrow \begin{matrix} \text{ADD Ri}, \text{R}i, \text{R}j \end{matrix}
$$

# 一些重写规则 (1)

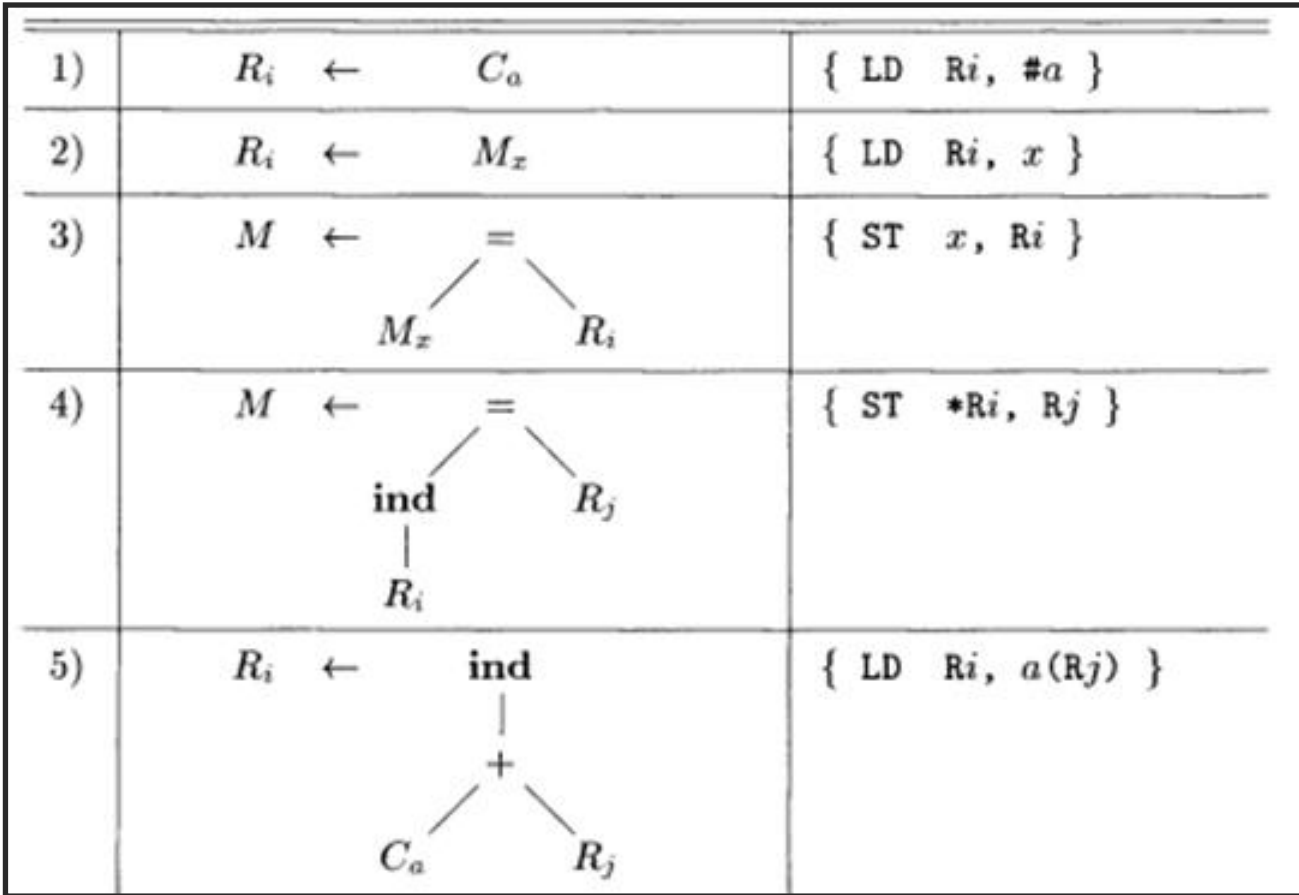

一些目标机器指令的树重写规则

## 些重写规则(2)

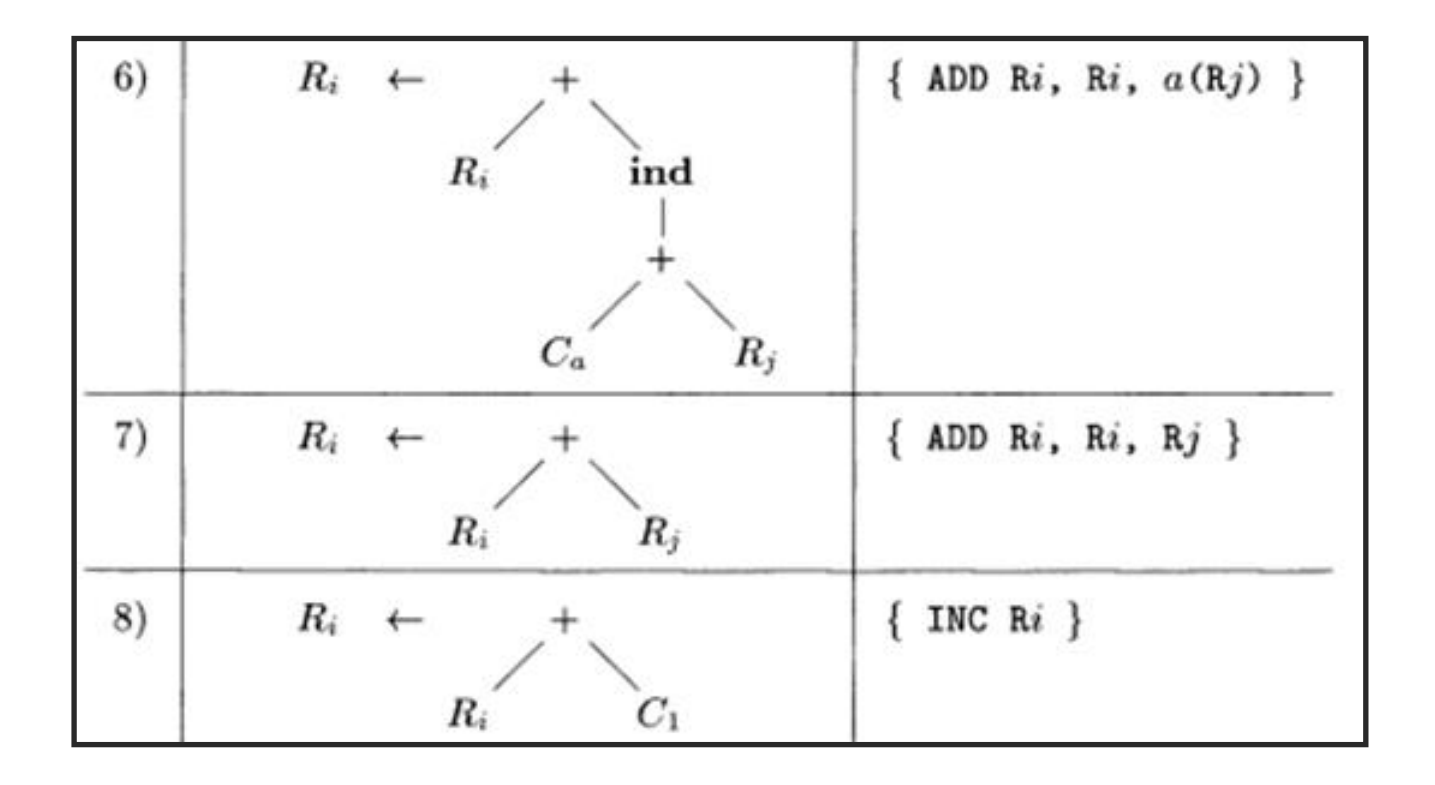

一些目标机器指令的树重写规则

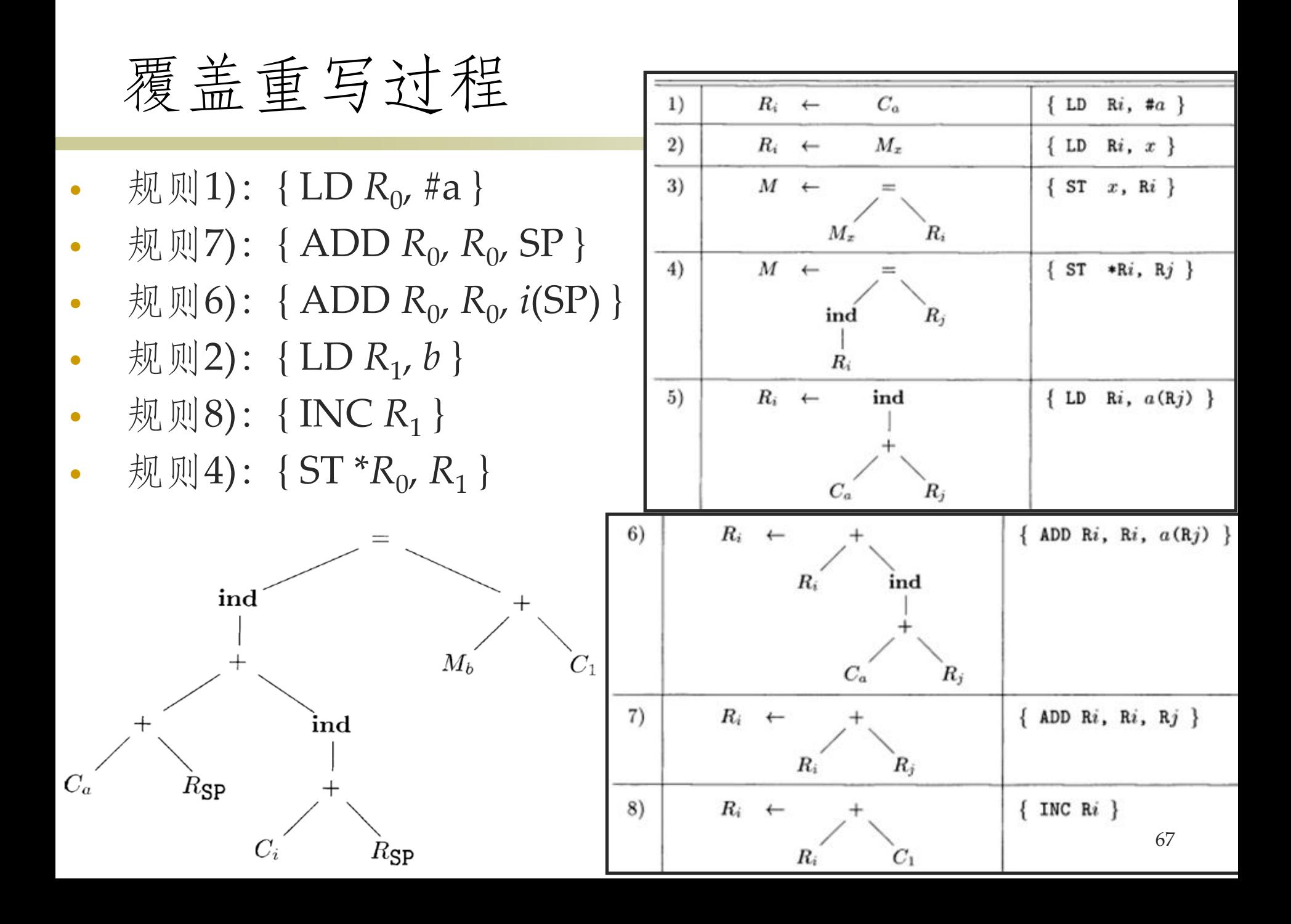

树翻译方案的工作模式

- 给定一颗输入树,树重写规则中的模板被用来匹 配输入树的子树
- 如果找到一个匹配的模板,那么输入树中匹配的 子树将被替换为相应规则中的替换结点,并执行 相应的动作,这可能是生成相应的机器指令序列
- 不断匹配,直到这颗树被规约成单个结点,或找 不到匹配的模板为止
- 在此过程中生成的机器指令代码序列就是树翻译 方案作用于给定输入树而得到的输出

## 树翻译方案生成目标指令示例

• 如何完成树匹配?

- 把树重写规则替换成相应的上下文无关文法的产生式
- 产生式的右部是其指令模板的前缀表示
- 如果在某个时刻有多个模板可以匹配

– 匹配到大树优先

 $R_i \rightarrow c_a$ ind 1)  $\{LD \ Ri, \#a\}$  $2)$  $R_i \rightarrow M_x$ LD Ri,  $x \}$ 3)  $M \rightarrow = M_x R_i$ ST  $x$ , Ri }  $M_h$  $M \rightarrow \equiv \text{ind } R_i R_j$ 4)  $\{ST \ast Ri, Rj\}$  $R_i \rightarrow \text{ind} + \textbf{c}_a R_i$  $5)$  $\{LD \ Ri, a(Rj)\}\$  $R_i \rightarrow +R_i$  ind  $+ c_a R_i$  { ADD Ri, Ri,  $a(Rj)$  } ind 6)  $R_i \rightarrow +R_i R_i$  $7)$  $\{ ADD Ri, Ri, Rj \}$  $R_i \rightarrow +R_i \mathbf{c}_1$ 8)  $\{ INC \, Ri\}$  $C_a$  $R_{\rm SP}$  $R \rightarrow sp$ 9)  $10)$  $M \rightarrow m$  $R_{\rm SP}$ 

由图 8-20 构造得到的语法制导翻译方案 图 8-21

总结

- 目标机器模型与指令集
	- 寄存器的引入
	- 指令集:寄存器/内存的数据交换、计算、跳转
	- 寄存器与内存的多种寻址模式
- 寄存器管理
	- 分配算法与优化:尽可能把值保留在寄存器中 相关数据结构:寄存器描述符、地址描述符
- 局部优化技术
	- 基本块内优化:局部公共子表达式、死代码、代数恒等式 – 窥孔优化:冗余指令消除、控制流优化、强度削减 基于树重写的翻译方案 (用于目标指令选择)